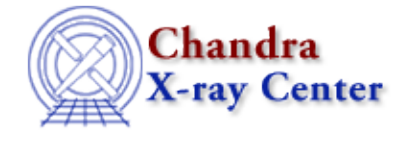

## **S−Lang**

A list of threads that use *S−Lang*, the CIAO Scripting Language, to automate a variety of tasks.

- Why topic: *S−Lang* as the CIAO Scripting Language
- **Threads using S−Lang:**
	- ♦ Using SAOImage ds9
	- Filtering Lightcurves ♦ Uses: the analyze\_ltcrv.sl S−Lang script
	- Using the ACIS "Blank−Sky" Background Files ♦
		- Uses: the acis\_bkgrnd\_lookup script; the lc\_clean.sl S−Lang script
	- Calculating Statistics of Images ♦ Uses: the sstats.sl S−Lang script
	- Calculating Spectral Weights ♦ Uses: the spectrum.sl S−Lang script
	- Displaying the FEF Regions Covered by a Source Uses: the regions.sl S−Lang script
	- Weighting ARFs and RMFs: multiple sources ♦ Uses: the show\_wgt.sl S−Lang script
	- Measure Grating Dispersion Distance ♦ Uses: the tg\_scale\_reg S−Lang script
	- ♦ There are also several *Sherpa* threads that use *S−Lang*

The Chandra X−Ray Center (CXC) is operated for NASA by the Smithsonian Astrophysical Observatory. 60 Garden Street, Cambridge, MA 02138 USA. Smithsonian Institution, Copyright © 1998−2008. All rights reserved.

URL: <http://cxc.harvard.edu/ciao3.4/threads/slang.html> Last modified: 11 December 2007

S-Lang Threads - CIAO 3.4